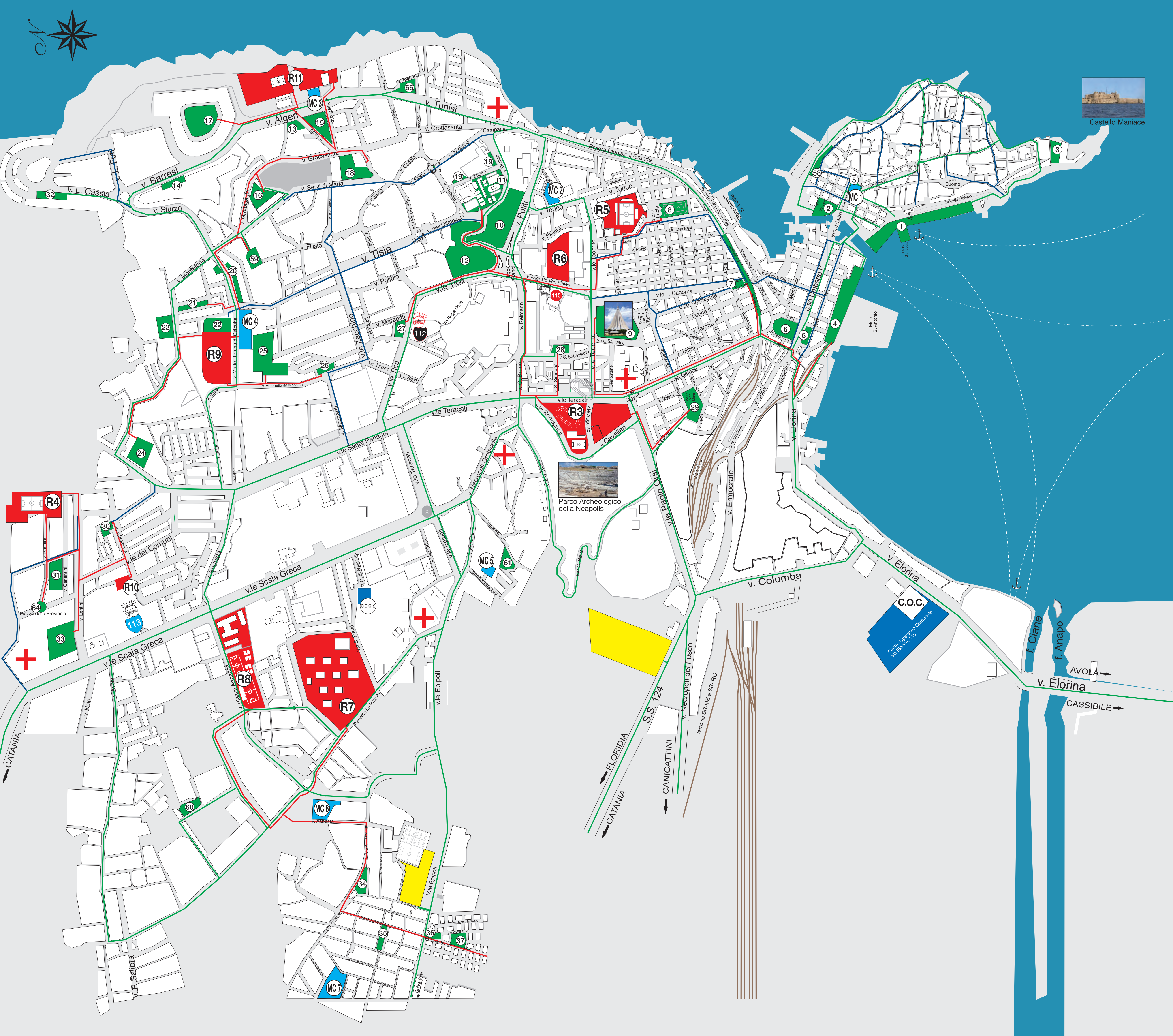

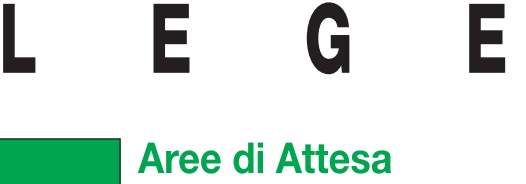

Le Aree di Attesa sono i luoghi di prima accoglienza dove bisogna recarsi a piedi, dopo<br>l'evento calamitoso e dove si riceveranno le prime informazioni ed i primi generi di conforto. Le Aree<br>di Attesa saranno utilizzate nelle ore successive all'evento.

 $\mathbf N$ 

D A

### Aree di Ricovero

Sono i luoghi in cui saranno installati i primi moduli<br>abitativi. Queste aree saranno rese disponibili nei<br>giorni successivi all'evento. Saranno utilizzate per<br>il tempo necessario al ripristino delle condizioni di sicurezza.

**Aree di ammassamento**<br>Sono i luoghi in cui verranno fatti affluire i socioni il cui verranno fatti anno il<br>soccorritori. Non bisogna recarsi in queste aree<br>per non intralciare le operazioni di soccorso.<br>Saranno utilizzate per il tempo necessario al<br>ripristino delle condizioni di sicurezza.

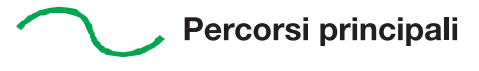

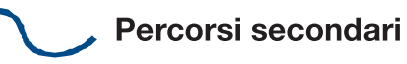

- Percorsi per aree di ricovero
	- 1) Centro Operativo Comunale<br>via Elorina, 148 ex base Agip
	- 2) Secondo Centro Operativo Comunale<br>Scuola Archimede via Caduti di Nassyria

#### Mini Centri Operativi Comunali di Quartiere

# Mini Centri Operativi Comunali di Quartiere

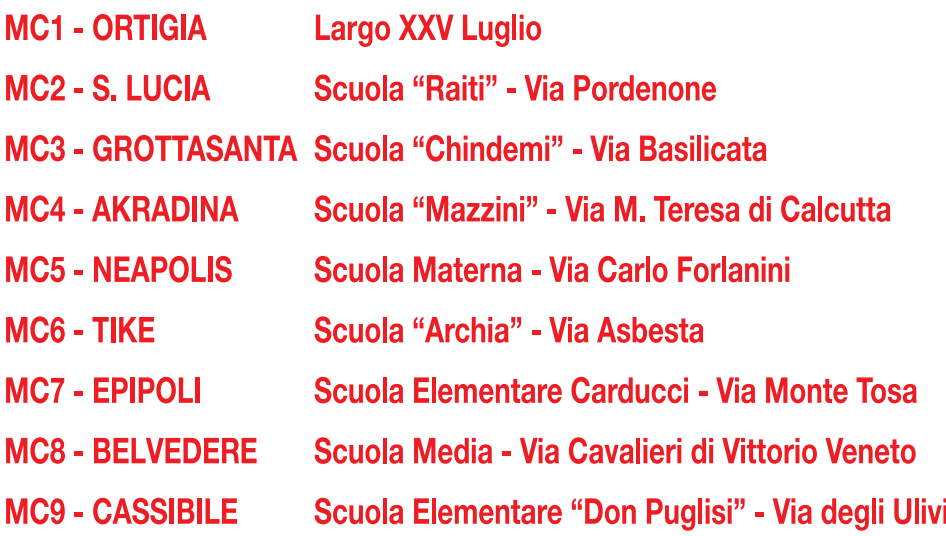

# Aree di Attesa

- Foro Italico (Marina)
- 2 Piazza delle Poste
- 3 Castello Maniace
- 4 Molo S. Antonio
- 5 Largo XXV Luglio
- 6 Foro Siracusano
- 7 Piazza Euripide
- 8 Piazza Santa Lucia
- 9 Santuario
- 10 Balza Acradina
- 11 Cittadella dello Sport
- 12 Balza Acradina
- 13 Via Lazio/Via Algeri
- 14 Via Barresi 15 Via Lazio
- 16 Via Beneventano del Bosco
- 
- 17 Via Algeri 18 Via Grottasanta
- 19 Via Zopiro
- 20 Via Francica Nava
- 21 Via Bonanno
- 22 Via M. T. di Calcutta

## Aree di Ricovero

- R 1 Campo sportivo Belvedere
- R 2 Campo sporitivo Cassibile
- R 3 Campo scuola "Pippo Di Natale"
- R 4 Campo sportivo di via Pachino
- R 5 Campo sportivo Nicola De Simone
- R 6 Parcheggio di Via Von Platen
- R 7 Ex Ospedale Psichiatrico Traversa La Pizzuta
- R 8 Campo sportivo Erg, via Piazza Armerina
- R 9 Parco Bosco Minniti, via Madre Teresa di Calcutta
- R 10 Campo sportivo di via Sant'Orsola
- R 11 Campo sportivo di via Lazio

- 24 Via mons. Caracciolo 25 Via A. Specchi 26 Via A. da Messina 27 Largo Leonardo da Vinci
- 

23 Via Bartolomeo Cannizzo

- 
- 
- 
- 33 Via Sortino
- 34 Via Ozanam
- 35 Piazza S. Francesco
- 
- Leone XIII
- 
- 
- 
- 64 Piazza della Provincia
- 
- 28 Piazza S. Giovanni 29 Piazza Aldo Moro 30 Via Caltagirone 31 Via Carlentini
- 32 Via Luigi Cassia
- 
- 
- 36 Piazza Dolomiti
- 37 Piazza Rerum Novarum
- 58 Piazza Cesare Battisti
- 59 Via Montorsoli
- 60 Via Randone
- 61 Via Garana
- 
- 66 Via Toscana